Zakład Usług Informatycznych "OTAGO"

Specyfikacja automatycznego wczytywania i księgowania wyciągów dziennych pobieranych z systemu bankowego

wersja 1.3

autor: Tomasz Rosochacki

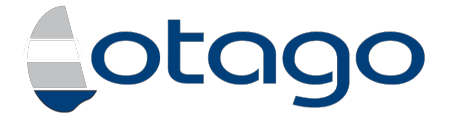

Gdańsk, 2012-01-23

# **Spis treści**

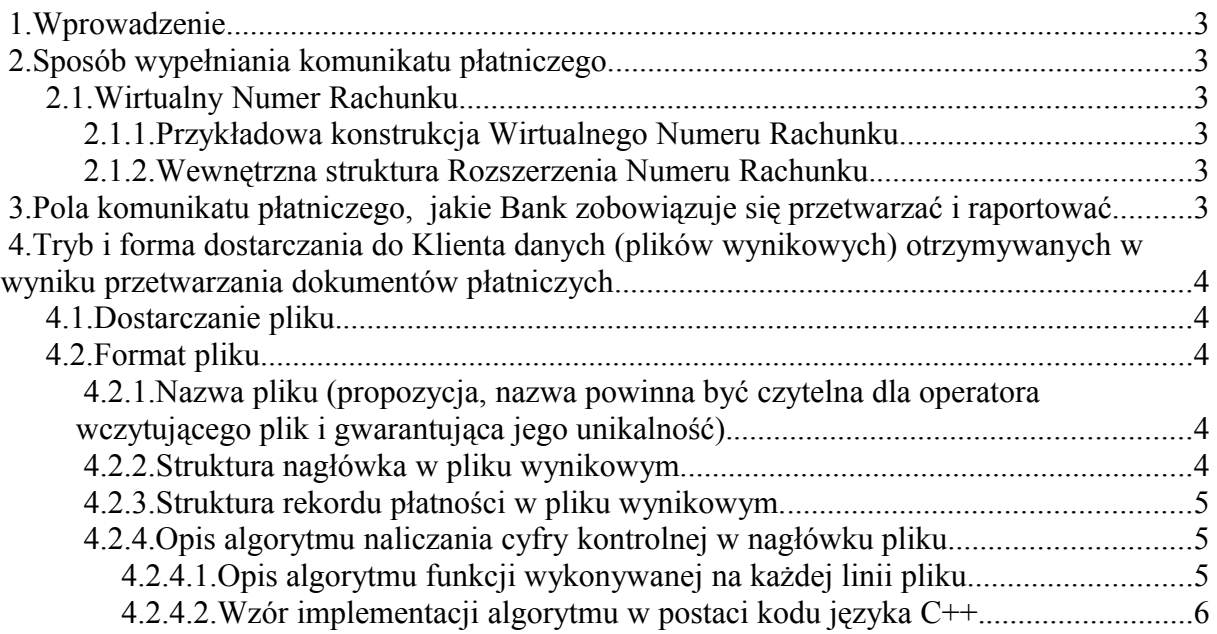

# **1. Wprowadzenie.**

Niniejszy załącznik określa konstrukcję Wirtualnego Numeru Rachunku, pola dokumentu płatniczego, jakie Bank zobowiązuje się przetwarzać i raportować oraz tryb i formę dostarczania do Klienta danych (plików wynikowych) otrzymywanych w wyniku przetwarzania dokumentów płatniczych.

# **2. Sposób wypełniania komunikatu płatniczego.**

### **2.1. Wirtualny Numer Rachunku.**

#### **2.1.1. Przykładowa konstrukcja Wirtualnego Numeru Rachunku.**

Dane wejściowe:

- **10600034** Numer Rozliczeniowy płatności masowych
- **9841** czterocyfrowy Identyfikator Rachunku dedykowany dla UM
- **000123456789** Identyfikator płatnika

Dane dodane:

• **28** – suma kontrolna standardu IBAN wyliczona według załączonego algorytmu

#### **2.1.2. Wewnętrzna struktura Rozszerzenia Numeru Rachunku.**

- $\bullet$  2 znaki kod podsystemu
- 2 znaki kod świadczenia
- 8 znaków numer nadrzędnej karty kontowej

Docelowy wygląd Numeru Rachunku według powyższej konstrukcji:

#### **28 10600034 9841 000123456789**

# **3. Pola komunikatu płatniczego, jakie Bank zobowiązuje się przetwarzać i raportować.**

Bank zobowiązuje się przetwarzać i raportować zawartość następujących rozpoznawanych pól, które zawierają dane niezbędne dla Klienta do identyfikacji konkretnej Wpłaty Masowej:

- Liczba kontrolna według standardu IBAN
- Numer Rozliczeniowy
- Identyfikator Rachunku
- Rozszerzenie Numeru Rachunku zawierające Identyfikator Płatnika
- Data obciążenia nadawcy
- Data uznania na rachunku
- Kwota transakcji
- Pole Tytułem
- Nazwa zleceniodawcy

# **4. Tryb i forma dostarczania do Klienta danych (plików wynikowych) otrzymywanych w wyniku przetwarzania dokumentów płatniczych**

### **4.1. Dostarczanie pliku.**

Klient otrzymywał będzie pliki wynikowe zawierające szczegóły wszystkich transakcji przeprowadzonych w danym dniu roboczym. Bank zobowiązuje się dostarczyć je Klientowi najpóźniej następnego dnia roboczego do godz. 12:00**. Klient będzie otrzymywał pliki wynikowe dla poszczególnych Identyfikatorów Rachunku.**

### **4.2. Format pliku.**

# **4.2.1. Nazwa pliku (propozycja, nazwa powinna być czytelna dla operatora wczytującego plik i gwarantująca jego unikalność).**

#### **umgymmdd.xxx**

Gdzie:

- **umg**  stała określająca Klienta,
- **ymmdd** data wyciągu bankowego(y rok, mm miesiąc, dd dzień),
- $\bullet$  **xxx**
	- **przykładowo 841, 842** trzy ostatnie znaki z Identyfikatora Rachunku
	- - przyjmuje stałą wartość, dla pliku zbiorczego

# **4.2.2. Struktura nagłówka w pliku wynikowym.**

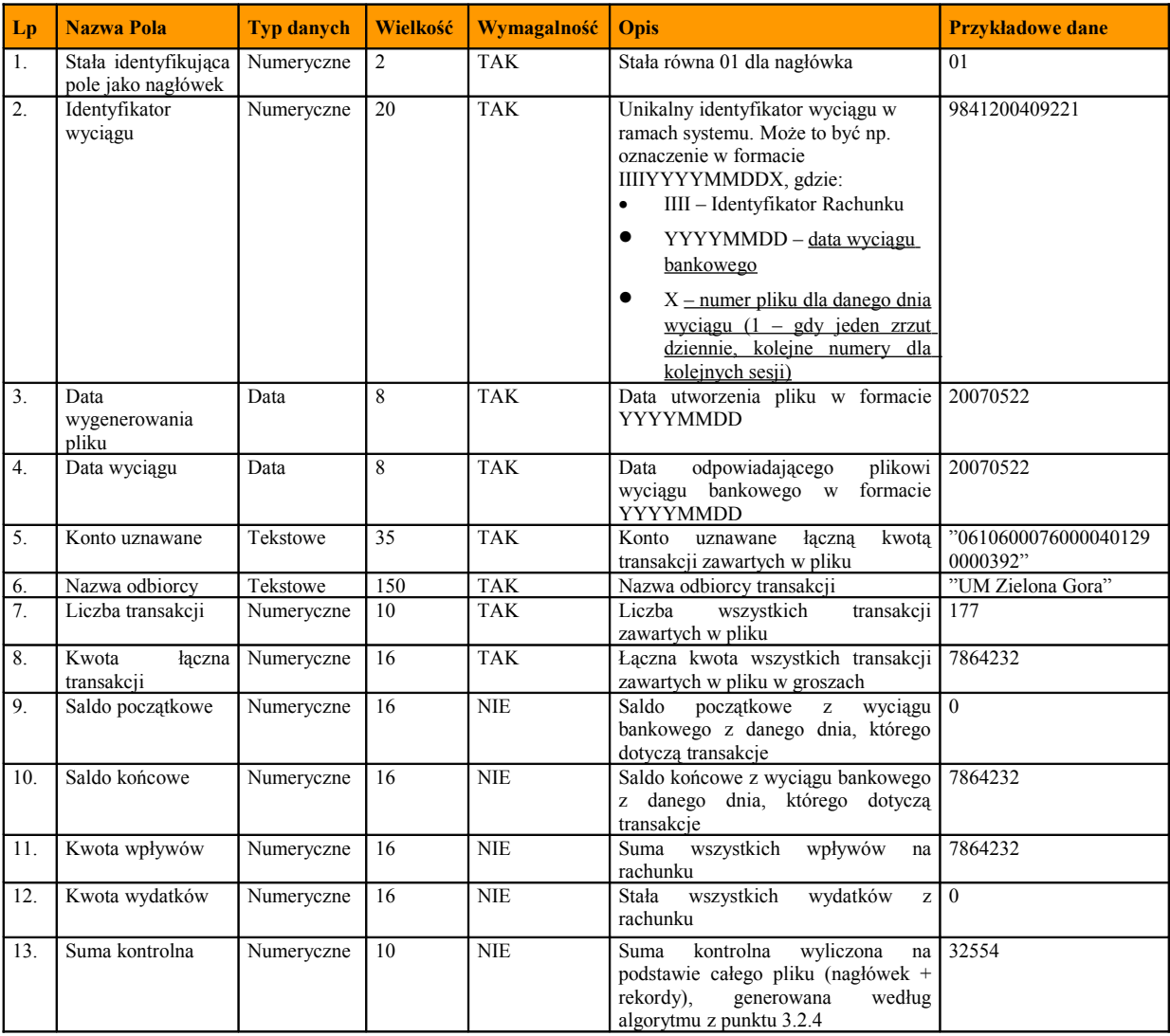

Tabela 1

## **4.2.3. Struktura rekordu płatności w pliku wynikowym.**

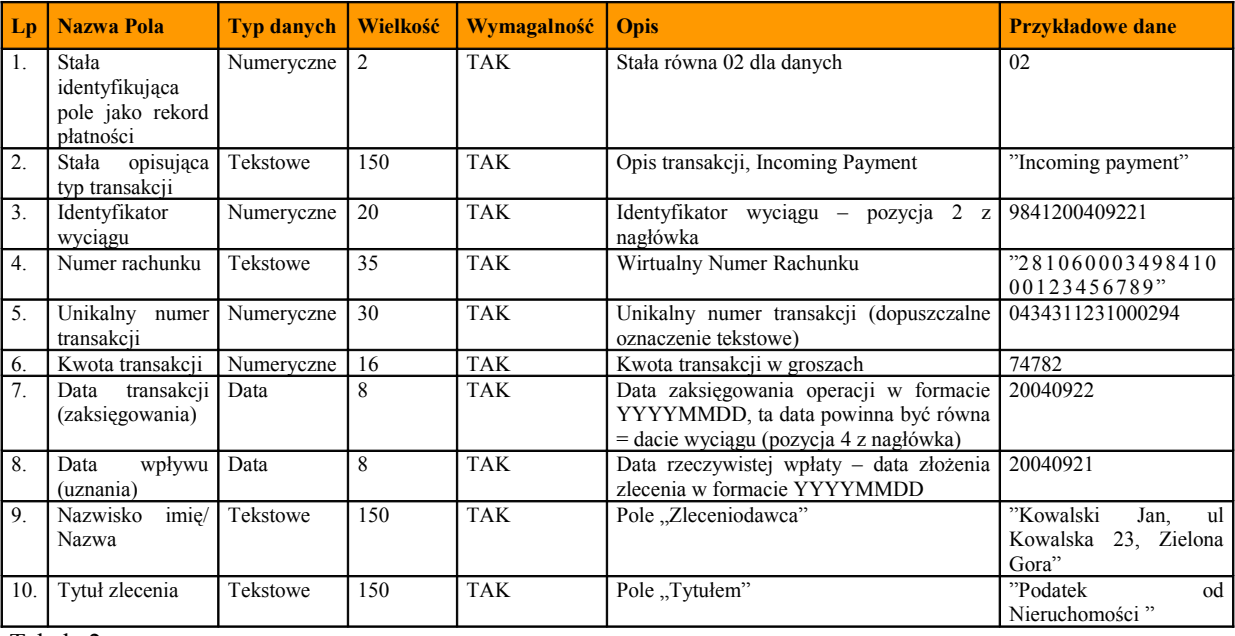

Tabela 2

- Każda linia musi zawierać wymaganą liczbę pól (liczone są separatory), pola niewymagalne mogą być puste, ale muszą być rozdzielające separatory
- Identyfikator wyciągu musi być unikalny w ramach całego systemu (a nie tylko roku czy rachunku)
- Sposób kodowania pliku: ASCII
- Każda linia zakończona: <CR>, <LF> (ASCII = 13, 10)
- Pola w rekordach oddzielone są przecinkiem (ASCII = 44)
- Pola tekstowe zawarte są cudzysłowach (ASCII=34).
- Format daty: YYYYMMDD
- Format kwot: w groszach (np.15000)
- Standard kodowania Polskich znaków: MS Windows Code:1250

#### **4.2.4. Opis algorytmu naliczania cyfry kontrolnej w nagłówku pliku.**

Suma kontrolna zawarta w nagłówku jest sumą wyników funkcji wykonanych na każdym rekordzie pliku wynikowego.

#### *4.2.4.1. Opis algorytmu funkcji wykonywanej na każdej linii pliku.*

- Dla każdej linii pliku czytamy kolejno po dwa znaki.
- W przypadku, gdy ilość znaków w linii jest cyfrą nieparzystą a co za tym idzie ostatnia para składa się tylko z jednego znaku, jako drogi znak przyjmujemy znak o wartości ASCII 127.
- Dla każdej party znaków wykonuje się poniższe działanie:
	- o Dla każdego znaku z pary sprawdzana jest jego wartość ASCII.
	- o Jeżeli wartość ASCII jest większa niż 127, jako wartość tego znaku przyjmuje się jako 127.
	- $\circ$  Nastepnie na tak przygotowanych wartościach wykonuje się działanie 217 \* Z1 + Z2, gdzie Z to kolejne znaki pary.
- Wynik powyższego działania przeprowadzonego na każdej parze znaku dodaje się do ogólnej sumy tych działań wykonanych na poprzednich parach znaków.
- Po każdym takim działaniu sprawdzane jest czy całkowita suma jest większa od 65434. Jeżeli tak to suma = suma – 65434.
- Suma mnożona jest przez dwa i następnie sprawdzana czy nie przekroczyła liczby 65434. Jeżeli tak to suma  $=$  suma  $-65434$ .

#### *4.2.4.2. Wzór implementacji algorytmu w postaci kodu języka C++.*

```
long genSumy(char *info, short dl) /* obliczenie sumy
kontrolnej linii zawierającej dl znaków, info-wskaźnik na pierwszy znak
linii */
{
long sumak=0, w1=0;
 while (d - 0) {
   wl = czytaj(into, dl);dl = 2;
   if (d = 0) info=info+2;
   sumak += w1;if (sumak > 65434)
    sumak = 65434;
   sumak * = 2;
   if ( sumak > 65434)
```

```
 sumak -= 65434;
  }
  return sumak;
}
long czytaj(char *info, short dl) /* obliczenie sumy 2 kolejnych
znaków */
{
long a=0, b=0;
 a = asc(*info); /* funkcja zwraca kod
ascii znaku */
if (d! > 1) b = asc(*(info+1));
if (a > 127) a = 127;
if (b > 127) b = 127;
 return 217*a+b;
}
```